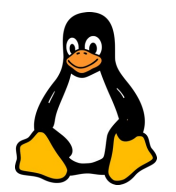

# LES SCRIPTS LINUX

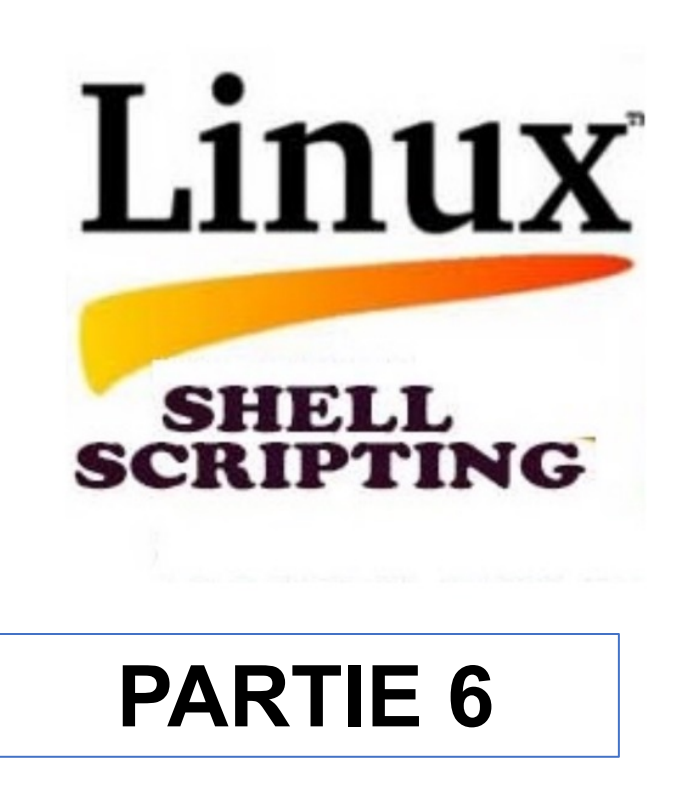

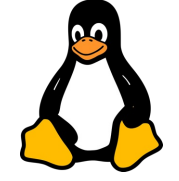

#### Déclaration de Fonctions :

• Syntaxe de base:

```
nom_de_fonction() {
     # Code à exécuter
}
```
• Exemple:

```
dire_bonjour() {
     echo "Bonjour tout le monde!"
}
```
#### Appel de Fonctions :

• Exemple:

**dire\_bonjour # Affiche "Bonjour tout le monde!"**

```
Paramètres de Fonction :
```
- Passage de paramètres. Accès aux paramètres via \$1, \$2, etc.
- Exemple:

```
saluer() {
     echo "Salut $1"
}
saluer "Alice" # Affiche "Salut Alice"
```
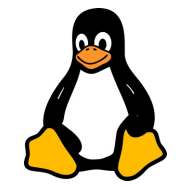

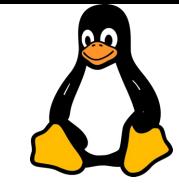

#### Valeur de Retour des Fonctions en Bash :

Cette section traite de la manière dont les fonctions Bash retournent des valeurs à l'appelant. Il est important de distinguer entre la sortie standard (ce qui est affiché à l'écran) et la valeur de retour (le statut de sortie de la fonction).

Utilisation de return dans les Fonctions

- But de return: La commande return est utilisée pour quitter une fonction et retourner un statut de sortie (un nombre entre 0 et 255) à l'environnement appelant.
- Syntaxe: return [valeur]
	- Si aucune valeur n'est fournie, le statut de sortie de la dernière commande exécutée dans la fonction est retourné.

```
• Exemple: verifier_nombre() {
             if [ $1 -gt 10 ]; then
             return 1
             else
             return 0
             fi
            }
```
Capturer la Valeur de Retour :

- Utilisation de \$?: Après l'appel d'une fonction, la variable spéciale \$? contient le code de retour de la dernière commande exécutée, qui, dans ce cas, est la fonction appelée.
- Exemple:

```
verifier_nombre 15
echo $? # Affichera 1 car 15 est supérieur à 10
```
#### Retourner des Valeurs Complexes :

- Limitation de return: return ne peut retourner que des nombres entiers.
- Utilisation de echo pour des valeurs complexes:
	- Pour retourner des chaînes ou des valeurs plus complexes, utilisez echo ou d'autres commandes d'impression.
	- Capturez ces valeurs en redirigeant la sortie de la fonction.
- Exemple avec echo:

```
obtenir_nom() {
     echo "Alice"
}
nom=$(obtenir_nom)
echo "Le nom est $nom" # Affichera "Le nom est Alice"
```
#### Portée Globale :

- Définition: Une variable ayant une portée globale est accessible partout dans le script, après sa déclaration.
- Comportement par défaut: En Bash, si vous déclarez une variable en dehors de toute fonction, elle est globale par défaut.
- Exemple:

```
variable_globale="Je suis globale"
ma_fonction() {
     echo $variable_globale # Affiche "Je suis globale"
}
```
Modification: Une variable globale peut être modifiée n'importe où dans le script, y compris à l'intérieur des fonctions.

```
Portée Locale :
```
- Définition: Les variables locales sont celles qui sont déclarées au sein d'une fonction et ne sont accessibles que dans cette fonction.
- Déclaration: Utilisez le mot-clé local pour déclarer des variables locales.
- Exemple:

```
ma_fonction() {
     local variable_locale="Je suis locale"
     echo $variable_locale # Affiche "Je suis locale"
}
echo $variable_locale # Erreur ou rien, car $variable_locale n'est pas définie 
globalement
```
Portée et Durée de Vie: Une variable locale n'existe que pendant l'exécution de la fonction. Après cela, elle n'est plus accessible.